# Personalwirtschaft Modulbeschreibung

Die integrierte Komplettlösung für Ihre Personalmanagement-Aufgaben.

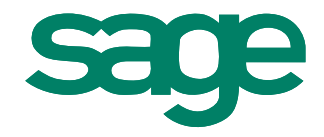

# Entgeltabrechnung

Mit dem Modul Entgeltabrechnung steht Ihnen ein Instrument zur Verfügung, mit dem Sie die Entgeltabrechnung Ihrer Mitarbeiter präzise und effektiv erledigen können. Alle Beitragssätze sind hinterlegt, und Änderungen können komfortabel per Internet aktualisiert werden. Lohnkosten werden flexibel und unbegrenzt den Kostenstellen und Kostenträgern zugeordnet. Neben den monatlichen festen Be- und Abzügen werden variable Bestandteile schnell und sicher berücksichtigt. Die jeweiligen Gehaltsabrechnungen und unterschiedlichen Journale können automatisch archiviert werden. Umfangreiche Bescheinigungen liegen standardmäßig vor. Sie können problemlos per Knopfdruck von Ihrer Personalabteilung für den jeweiligen Mitarbeiter erstellt werden.

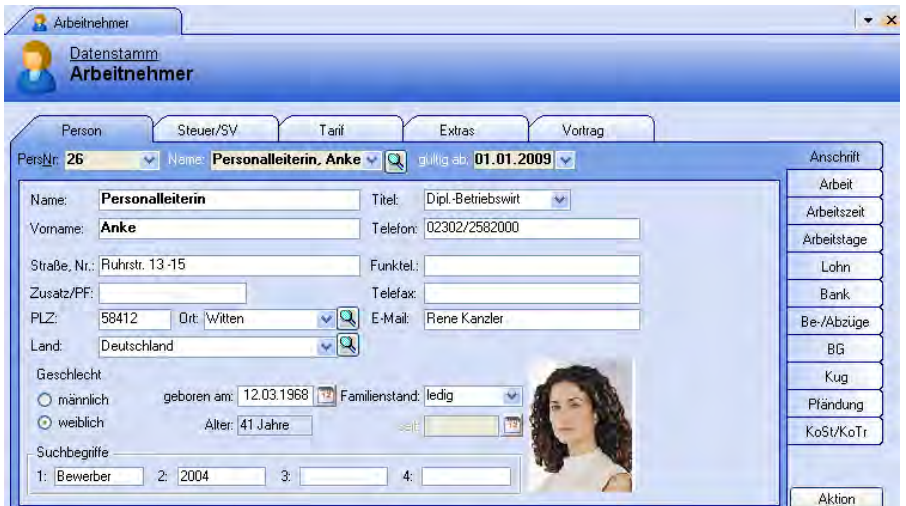

#### **Datenstamm**

Übersichtliche Gruppierung der Daten in Formularen mit leicht anwählbaren Registern und Seiten, thematisch gegliedert nach:

#### **Mandanten**

- Mehrmandantenfähig
- Mehrere Bankverbindungen, zuständige Behörden
- **Schnittstellen zu FiBu-Systemen** und Kostenrechnungen, Berufsgenossenschaften, Kostenstellen/Kostenträgern

#### **Arbeitnehmer**

- **Feste Be-/Abzüge, Angaben zu Steuer,** individueller Arbeitszeit, SV-Unterbrechungen, Pfändungsberechnung
- Stammdatenverwaltung auch im Web (Modul Web-Selfservice)

#### **Lohnarten**

Formeleditor, Folgelohnarten, Zuordnung zu Statistikspeichern, mandantenübergreifende Pflege möglich

#### **Krankenkassen**

Anschrift, Bankverbindung, DEÜV, aktuelle Beitragssätze, Umlage, alle Annahmestellen komplett hinterlegt

#### **Mandantenübergreifende Konstanten**

- Bundeslandspezifika, Beitragssätze, Bankleitzahlen
- Arbeitszeittabellen mit entsprechendem Zeitbezug
- Verwaltung von beliebigen Dokumenten über die OLE-Funktionalität von Windows
- Integration in Microsoft Office über Exportassistent
- **Einfache Übergabemöglichkeiten in Word** und Excel zur individuellen Auswertung und Weiterbearbeitung der Daten

#### **Entgelterfassung und Abrechnung**

- **Einfache tabellarische Erfassung mit** leichter Navigations- und Editiermöglichkeit
- Individuell einstellbare Vorgabewerte
- Definition von festen Be- und Abzügen, die monatlich automatisch übernommen werden können
- Zahlungsrhythmen für feste Beund Abzüge
- **Stundenkalendarium mit Vergleich** Soll-/Ist-Stunden pro Arbeitnehmer
- Übersicht der Arbeitnehmer mit sozialversicherungsrechtlichen Unterbrechungen
- Wahlweise Einzel- oder Sammelerfassung
- **Import von Bruttolohndaten**
- **Separate Erfassung von Abschlägen** mit sofortiger Generierung der entsprechenden Zahlungen an die Arbeitnehmer
- Mandantenübergreifende Nettolohnberechnung

#### **Monatsauswertungen**

- Lohn-/Gehaltsabrechnung wahlweise auf A4-Einzelblatt (verschiedene Formatierungen), vorgedruckten Lohntaschen oder verklebbaren Lohnscheinen
- **Lohnsteueranmeldung bundesweit** genehmigt von der Oberfinanzdirektion (inklusive Datenübertragung per ELSTER)
- Beitragsnachweise Krankenkassen (Liste/Bereitstellung der Daten für dakota ag)
- **Einzelnachweis Krankenkassen**
- Umlageerstattungsanträge (U1 und U2)
- Berufsgenossenschaftsliste
- Ausführliches Lohnjournal
- Statistische Listen
	- (Urlaub, Krankheit, Fehlzeiten)
- Liste Lohnart je Mitarbeiter
- Datenübergabe an Finanzbuchhaltung
- Übergabe Kostenstellen/Kostenträger,  $\bullet$ Buchungsjournal
- FiBu-Journal (kumuliert oder je Mitarbeiter)
- Zahlungsverkehr wahlweise per Dis- $\bullet$ kettenclearing, Endlos- oder Sammelüberweiser, Scheck, Barzahlerliste
- DEÜV mit Monatsmeldungen, Kontroll-/ Sofortmeldungen, Märzklauselfällen (Bereitstellung der Daten für dakota ag)
- ELSTER (Elektronische Lohnsteueranmeldung)

#### **Jahresabschluss**

- Lohnkonto und Lohnkonto Bruttolohn  $\blacksquare$
- Lohnsteuerbescheinigung
- Lohnsteuerjahresausgleich
- Lohnnachweis Berufsgenossenschaft  $\blacksquare$
- DEÜV-Meldungen  $\bullet$
- Gewerbesteuerzerlegungsliste
- ELSTER Lohn (Elektronische Lohnsteuerbescheinigung)

#### **Integriertes Bescheinigungswesen**

- Automatisches Ausfüllen, Ausdruck im Originalformat
- Arbeitsbescheinigung für das Arbeitsamt
- $\bullet$ Arbeitgeberbescheinigung zum Erziehungsgeldantrag
- Verdienstbescheinigung bei  $\bullet$ Krankheit Kind bzw. Krankengeld
- Meldung zur Verdiensterhebung an das Statistische Landesamt
- Verdienstbescheinigung für Antrag ALG II

### **Sonstige Auswertungen und Extras**

- $\bullet$ Verzeichnis Schwerbehinderte
- Berechnung der Schwerbehindertenausgleichsabgabe
- Kostenstellen- und Kostenträger- $\bullet$ auswertungen
- Stammdatenänderungsprotokoll,  $\bullet$ Abarbeitungsprotokoll
- Elektronische Personalakte
- Wiedervorlagen mit Aktennotizverwaltung in Microsoft Office
- $\blacksquare$ Bereitstellung der Krankenkassensätze via Internet
- Integrierte Archivierung der Berichte
- Detaillierte Benutzer- und Zugriffsrechteverwaltung
- Integrierter Fehlerassistent, Prüfläufe, Plausibilitätsprüfungen, Onlinehilfesystem
- Definition von Workflows und Makrosteuerung
- Taggenaue Abrechnung
- **Einfacher Korrekturmodus,** automatische Aufrollung (z.B. Lohnsteuerkartenänderung)
- Automatische Behandlung von Vorschusszahlungen
- $\bullet$ Übernahme von Daten aus Zeiterfassungssystemen
- Lohnvorwegberechnung sowohl von Netto zu Brutto als auch von Brutto zu Netto
- Presseversorgung, Zusatzversorgung im Bankgewerbe
- Branchenabrechnung nach BAT-, BAU-, Heuer- und Bühnenlohn optional

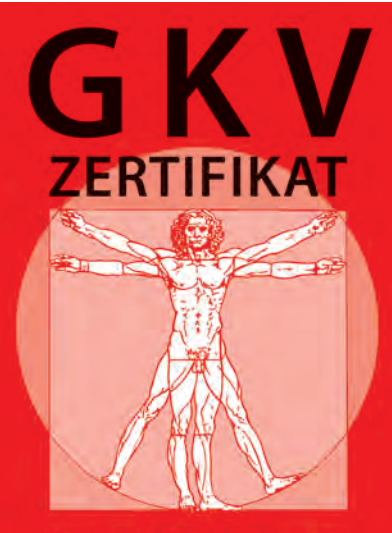

Entgeltabrechnungs-Software geprüft

#### **dakota ag**

Alle Meldungen an die Sozialversicherungsträger werden mit diesem Programm sicher verschlüsselt und elektronisch den Annahmestellen übermittelt. Dazu sind nur ein Internetzugang und ein Mailprogramm erforderlich. Den Rest erledigt die Entgeltabrechnung im Zusammenspiel mit dakota ag auf Knopfdruck.

# Entgeltabrechnung BAT

Das Modul Entgeltabrechnung BAT berücksichtigt vollständig die Besonderheiten in der Abrechnung des öffentlichen Dienstes. Ständige Aktualisierungen machen Sage PersonalAmt zu einem professionellen Werkzeug für die Abrechnung der Bezüge sowie Löhne und Gehälter im öffentlichen Dienst.

Diese Ausführungen sind als Erweiterung zum Modul Entgeltabrechnung beschrieben.

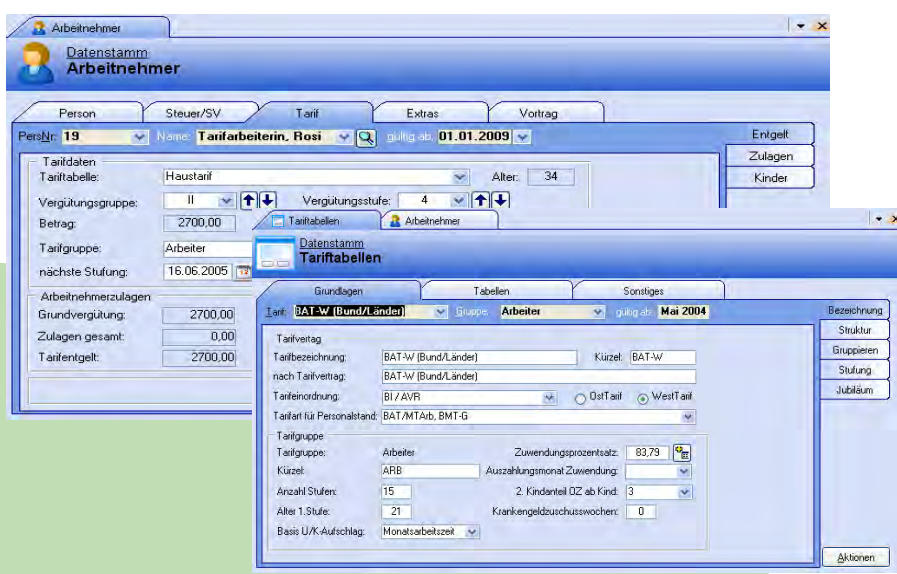

### **Arbeitnehmer Zusatzfunktionen für den öffentlichen Dienst**

- Tariftabelle, Tarifgruppen, Vergütungsgruppe und -stufe
- **Einstufungsdatum, Datum der nächsten** Höherstufung, optional Berücksichtigung von Vorarbeitgeberzeiten bei der Einstufung
- Stufe im Ortszuschlag, Kindanteil, Ehegattenanteil, Kürzungsmodus bei Teilzeit
- **Allgemeine Zulage**
- **Anspruch auf Kindergeld**
- Arbeitnehmerbezogene Zulagen, Vergütungsgruppenzulagen, Stufenzulagen, Überleitungszulagen
- Automatische Ermittlung der Beschäftigungsdauer, Berücksichtigung von nicht als Betriebszugehörigkeit anerkannten Zeiten

### **Lohnarten**

- Einstellung der Zusatzversorgungspflicht (Regel- oder Sonderentgelt, Steuerfreiheit)
- Automatische Zuordnung der Lohnarten zu verschiedenen Tarifgruppen

Automatischer Abruf der Werte aus den Tariftabellen entsprechend den Stammdaten der Beschäftigten

#### **Abrechnung im öffentlichen Dienst**

- Zeitlich getrennte Abrechnungsläufe
- Auszahlung Kindergeld optional
- Verrechnung des Kindergelds bei Überzahlungen optional
- Umsetzung des TV ATZ
- Automatische Berechnung von Zuwendung, Urlaubsgeld, Urlaubs-/Krankheitsaufschlag
- Automatische Berechnung von Krankengeldzuschuss, Zuschuss zum Mutterschaftsgeld
- **Automatische Altersstufensteigerung**
- **Berechnung von Teilzeit und ABM-Kräften**
- Abrechnung behinderter Arbeitnehmer, **Trägerabrechnung**

#### **Tariftabellen**

Bereitstellung aller gängigen Tarife des öffentlichen Sektors gepflegt (BAT, BMTG, Kr, Diakonien, AVR, Beamtenbesoldung, Caritas, Versorgungsbetriebe)

- **Prozentuale Änderung ganzer Tabellen** ebenso möglich
- **Angestellten-, Arbeiter, Anwärter-,** Auszubildenden- und Praktikantentabellen, Schüler
- Duplizieren von Tabellen
- **Regelung von Ein- und Höherstufungen**
- Grundvergütung, Stundenlöhne, Orts-, Sozial-, Familienzuschläge, Zuschläge, Zulagen
- Urlaubsdaten, Jubiläumszuwendung
- Vergütungsgruppenschlüssel für Personalstandsstatistik
- Rückwirkende Tarifanpassung für auswählbare Personengruppen und **Entgeltbestandteile**

#### **Zusatzversorgungskassen**

- ZVK-Abrechnung (Ost und West)
- Zusätzliche Umlage
- **Erhöhungsbetrag zur Umlage**
- Sanierungsgelder, Zusatzbeiträge
- **Steuerfreie, pauschal zu versteuernde** oder individuell zu versteuernde Umlagebestandteile werden automatisch ermittelt
- Berechnung und Abführung der Beiträge an die Unterstützungskasse der VBLU
- **Berechnung und Abführung der** Beiträge an die BVV
- Weiterversicherung bei Unterbrechung
- ZVK bei Wehrdienst, Zivildienst

#### **Auswertungen**

- **Eingruppierungsprotokolle,** höherwertige Tätigkeit
- Kindergeldstatistik per Diskette
- Automatisch generierbarer Serienbrief bei Ende des Anspruchs auf Kindergeld bzw. Ortszuschlag
- **•** Haushaltskostenabrechnung
- ZVK-Jahresmeldungen Personalstandsstatistik auf Diskette

# Entgeltabrechnung Bau

DRA

112 Multerschaft

 $\boxed{0.12\%}$  100,00%

 $\boxed{0.12\%}$   $\boxed{100,00\%}$ 

 $\boxed{0.12\%}$  100,00%

569.63

71,66

AG-Anteil Gesamtbeitrag

Ersatzkasse: □ 52623109

Beitrag Erstattung Beitrag Erstattung

268,28

35,83

Die Entgeltabrechnung BAU der Sage Personalwirtschaft ermöglicht die professionelle Baulohnabrechnung. Die Besonderheiten des Bauhaupt- sowie des Baunebengewerbes werden mit dieser branchenspezifischen Lösung abgebildet. Die Sage Personalwirtschaft verfügt über alle amtlichen Zulassungen und Prüfungen wie die Zulassung zum Datenträgeraustausch mit den Sozialkassen der Bauwirtschaft (SOKA-Zertifikat) und zu einem zertifizierten, arbeitnehmerbezogenen Meldeverfahren.

Bundesländer

AG Gesamt

 $\boxed{0,00\%}$ 

 $\overline{\mathbf{v}}$ 

7,00% 14,90%

BG

111 Krankheit

allgem. 0,90% 60,00%

erhöht 2,70% 80,00%

ermäß. 0,90% 60,00%

Beiträge für freiwillig Versicherte

AN-Anteil

 $301,35$ 

 $35,83$ 

gepflegt: V

Umlageverfahrer

 $KV$ 

 $PV<sub>2</sub>$ 

v gültig ab: Jan 2009

Diese Ausführungen sind als Erweiterung zum Modul Entgeltabrechnung beschrieben.

Konstanten

Beitragssätze

Bezeichnung: advitaBKK

Datenstamm/Vorgaben Konstanten

.<br>Beitragssätze Krankenversicherung

 $G: 8,20\%$  7,30% 15,50%

 $\boxed{0.00\%}$ 

AN.

allgemeiner Satz

erhöhter Satz  $H:$  0,00%

ermäßigter Satz

 $E = 7.90%$ 

KassenArt

KVdR-Beitrag: 15,50%

Betriebskrankenkasse

#### **Datenstamm**

#### **Mandanten**

- **Abrechnung nach Betriebsstätten** und Abrechnungskreisen
- $\bullet$ ARGE-Kostenstellen- und Mandantenabrechnung

#### **Konstanten**

Hinterlegung von ZVK-Konstanten für das Bauhaupt- und Baunebengewerbe (Urlaubsprozentsätze, Lohnausgleichstabellen, Urlaubsausgleichsbeträge usw.)

#### **Arbeitnehmer**

- Urlaubs-, Arbeitsentgeltkonten, Urlaubsvortragswerte
- Automatische Überstunden- und Fehlzeitenermittlung
- **•** Altersteilzeitabrechnung
- Feste Be- und Abzüge, individuelle Arbeitszeit, Tariftabellen und -gruppen, SV-Unterbrechungen, Pfändungen

#### **Zusatzversorgungskassen**

- Hinterlegung aller Konstanten wie Urlaubsprozentsätze, Lohnausgleichstabellen und Urlaubsausgleichsbeträge
- Automatische Berechnung  $\blacksquare$ und Abführung

#### **Lohnerfassung**

- Datenimport aus Zeiterfassungssystemen
- Anzeige und Erfassung über  $\bullet$ Jahreskalendarium
- Sortierfunktionen in den Erfassungsfenstern
- Erfassung nach Arbeitsart gemäß  $\bullet$ Vorgabe Arbeitsamt
- Abschlagszahlungen,auch automatisch

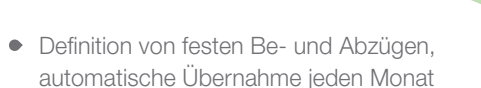

- $\bullet$ Zahlungsrhythmen für feste Be- und Abzüge
- Stundenkalendarium mit Vergleich Soll-/Ist-Stunden pro Arbeitnehmer
- Getrennte Abrechnungsläufe für  $\bullet$ Erfassung, Berechnung und Zahlung

#### **Zusatzfunktionen für die Baulohnabrechnung**

- ZVK-Beitragsliste, ZVK-Erstattungsliste
- Datenträgeraustausch mit den Sozialkassen der Bauwirtschaft,Bereitstellung der Daten für Übertragung via Internet
- Zertifiziertes arbeitnehmerbezogenes Meldeverfahren (SOKA-Bau)
- Antrag auf Winterausfallgeld, Mehraufwandswintergeld, Kurzarbeitergeld, Krankengeld, Zuschusswintergeld und Winterüberbrückungsgeld hinterlegt
- Automatische Berechnung von Urlaubs-

anspruch, Urlaubsgeld- und Urlaubsausgleichsbeträgen für Ausfallzeiten

 $\overline{|\cdot|}$ 

Normal

Seekasse

Allgemein

Aktionen

- Urlaubsnachweis Kalenderjahr
- Programmgestützte Führung von Arbeitsentgelt- und Urlaubskonten
- Winterbauabrechnung: Winterausfallgeld, Winterausfallkrankengeld, Mehraufwandswintergeld, Zuschusswintergeld, Winterüberbrückungsgeld
- Automatische Berechnung Winterausfallgeldvorausleistung und Berücksichtigung von WAG-Vorausleistungen bei Vorarbeitgebern
- Flexible Lohnarteneinrichtung für Winterbau und Kurzarbeit
- **Erstattungsliste Lohnausgleich**
- Auswertung Spitzenausgleich
- Urlaubsjournal
- Lohnnachweisetiketten  $\bullet$ (Baunebengewerbe)

# Personalverwaltung

Personalmanagement wird zunehmend wichtiger. Eine umfassende Transparenz der Fähigkeiten und Kapazitäten Ihrer Mitarbeiter stellt einen entscheidenden Faktor für Ihren Unternehmenserfolg dar. Mit den Modulen der Personalwirtschaft (Personalinfo, Bewerber- und Weiterbildungsmanagement) haben Sie vom ersten Tag an einen exakten Überblick. Bei der Suche nach neuen Mitarbeitern können Sie anhand eines Anforderungsprofils Ausschreibungen definieren und per Knopfdruck eine Kostenanalyse erstellen und vieles mehr. Sie erhalten außerdem per Knopfdruck genaue Informationen über Ihre Mitarbeiterstruktur, Profile und Anforderungen von Stellen sowie Entwicklungs- und Fortbildungshistorien Ihrer Mitarbeiter. Ihnen stehen umfangreiche Controllinginstrumente zur Entscheidungsfindung und Abbildung zur Verfügung.

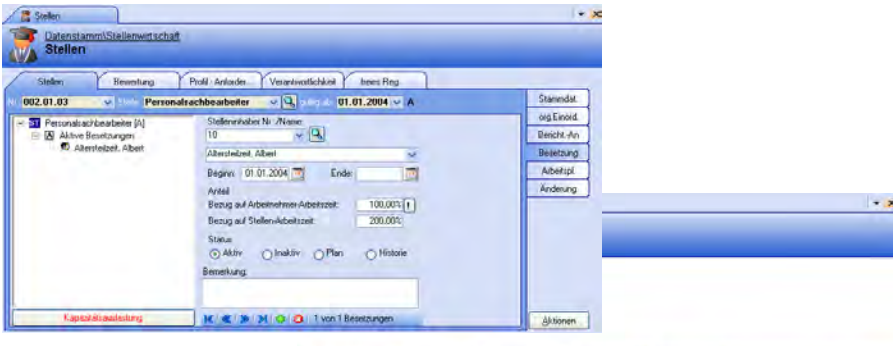

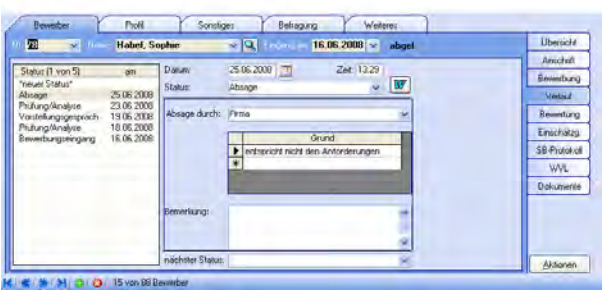

#### **Arbeitnehmer**

- Nutzung der Basisdaten aus dem Modul Entgeltabrechnung
- **Erweiterung der Stammdatenverwaltung** um: detaillierte Ausbildungsdaten, Werdegang, Fähigkeiten, Beurteilungen, Weiterbildungsbedarf

#### **Bewerber**

- **Angaben zur Person**
- **Hinterlegung von Ausbildung, Werde**gang, Fähigkeiten mit Zeitangaben
- Angaben zur Bewerbung, Verbleib der Unterlagen
- Auslösung entsprechender Arbeitsschritte bei Statuswechsel (Einstellen des Bewerbers, Versand von Bescheiden usw.)
- Automatische Übernahme in den Arbeitnehmerstamm bei Einstellung
- Zuordnung der Bewerbung zu offenen Stellen
- Automatisierter Schriftverkehr inkl. automatischer Protokollierung aller gesendeten Briefe mit Datum und Uhrzeit

#### **Stellen**

- Übersichtliche Definition von Anforderungen und Qualifikationen für Stellen und Mitarbeiter
- Organisatorische Einordnung der Stelle innerhalb der Abteilungen, stichtagsbezogene Betrachtung
- Soll-/Ist-Besetzungen

#### **Personensuche**

- Vergleich von Eigenschaften der Bewerber, Arbeitnehmer oder Leiharbeiter mit den Anforderungen der Stellen
- $\bullet$ Stellenausschreibungen intern und/oder extern
- **Stellenbeschreibung aus** der Stellenwirtschaft
- Festlegung allgemeiner und spezieller Suchkriterien
- Hinterlegte Textvorlagen für Ausschreibungen
- Annoncenverwaltung (Zeitungen, Erfolgsanalyse, Dauer, Kosten)

#### **Vergleiche**

- Vergleich einer ausgewählten Stelle mit  $\bullet$ den im System vorhandenen Personen
- Übereinstimmungen bei Eigenschaften und Fähigkeiten für Stellen mit den Qualifikationen und Fähigkeiten von Arbeitnehmern/Bewerbern
- Frei kombinierbare Vergleiche zwischen allen erfassten Personengruppen und Stellen

#### **Seminarverwaltung**

- $\rightarrow$ Verwaltung von Veranstaltern und Orten
- $\bullet$ Definition von Zielgruppen und Weiterbildungsschwerpunkten, Aufbaukurse
- Kostenauswertungen, Budgetplanung
- Spezielle Wiedervorlagen, Ressourcenverwaltung, Wartelisten
- Berücksichtigung des Weiter- $\bullet$ bildungsbedarfs der Arbeitnehmer
- Automatische Zuordnung der im Seminar erworbenen Fähigkeiten zum Arbeitnehmer
- Seminare im Intranet verwalten (Modul Web-Selfservice)

#### **Azubiverwaltung**

- Hinterlegung von betrieblichen Rahmenplänen
- Gruppenweise oder individuelle  $\bullet$ Ausbildungsplanung
- Verwaltung von Daten zur Schule
- Zeitplan über Schulphasen/ Praxisphasen
- Zuordnung von Abteilungen bzw. Ausbildern
- Automatisierte Erstellung von Ausbildungsplänen
- Berücksichtigung von Fehlzeiten, Feiertagen und Ferien für jedes Bundesland
- Definition von Ausbildungsberufen

#### **Leiharbeitsverwaltung**

- Organisation, Koordination und Kontrolle im Umgang mit Leiharbeitsunternehmen und Leiharbeitern
- Dokumentation aller wichtigen Daten wie Eintritt, Austritt, Bezahlung und **Tätigkeiten**
- Schneller Preisvergleich zwischen Leiharbeitern
- Stammdatenverwaltung für Leiharbeiter mit detaillierten Angaben zum Profil

#### **Inventarverwaltung**

- Eingabe von Ressourcen, die dem Unternehmen zur Verfügung stehen
- Zusätzliche Informationen zu den Ressourcen: Anschaffungsdatum, Anschaffungswert, Bestandswert, Kostenstellenzuordnung, anfallende Kosten
- Zeitbezogene Zuordnung zu Arbeitnehmern
- Mandantenbezogen können Felder für die nähere Beschreibung des Inventars definiert werden

#### **Schriftverkehr**

- Für Arbeitnehmer: Abmahnungen, Arbeitsverträge, Beurteilungen, Kündigungen
- Für Bewerber: Absagen, Arbeitsverträge, Bescheide, Einladungen
- Für Seminare: Absagen, Bestätigungen, Buchung und Stornierung
- Hauptdokumente für Serienbriefe sind hinterlegt, automatische Verknüpfung mit Personendaten
- Zusätzliche frei definierbare Serien-druckquellen aus Exportgenerator

#### **Arbeitsrecht**

- Berechnung von Terminen und Zeiträumen, die im Zusammenhang mit Kündigungen stehen
- Automatische Ermittlung der Beschäftigungsdauer, Berücksichtigung von nicht als Betriebszugehörigkeit anerkannten Zeiten
- Wiedervorlage für den letzten Termin für den Zugang des Kündigungsschreibens
- Vergleich der Arbeitnehmer nach Sozialpunkten

#### **Auswertungen**

- Fluktuationsliste, Urlaubs-/ Krank-/Fehlzeitenliste
- Bewerber z. B. Bewerberstammdaten, Vorstellungsgespräch
- Leiharbeit z. B. Leihfirma, Berufeliste, Leiharbeiter

#### **Modulübergreifende Funktionen**

- Filter, Workflows und Wiedervorlagen
- Frei definierbare Register und Seiten  $\bullet$
- Wiedervorlagen
- Detaillierte Zugriffsrechtevergabe
- Organisationsstruktur

#### **Personalchart**

- Stichtagbezogene Organigramme (historische, aktuelle und zukünftige Stukturen)
- Organigrammerstellung aufgrund von Mitarbeiternamen oder Stellenbezeichnung
- Unternehmensweite oder abteilungsweise

### **Organigrammerstellung**

- Individuelle darstellbare Detailinformationen
- Organigramme individuell weiterbearbeitbar und formatierbar

# Reise

Mit dem Modul Reisekostenabrechnung verringern Sie Ihren Zeitaufwand und den Ihrer Mitarbeiter erheblich. Ihren Mitarbeitern gelingt es ganz einfach, einen detaillierten Reiseantrag selbst zu erstellen. Dieser wird dem Vorgesetzten per Knopfdruck zugesandt. Und auch die Abrechnung der Reisekosten ist ein Leichtes. Komfortable Eingabemasken mit mehr als 40 standardmäßig hinterlegten und unbegrenzt selbst definierbaren Belegarten können direkt Kostenstellen und Kostenträgern zugeordnet werden. Alle Reisedaten werden abschließend auf Plausibilität geprüft und an die Finanzbuchhaltung oder die Entgeltabrechnung übergeben. Ihnen selbst stehen umfassende Auswertungsmöglichkeiten zur Verfügung, die die unterschiedlichen Reisekosten Ihrer Mitarbeiter transparent machen.

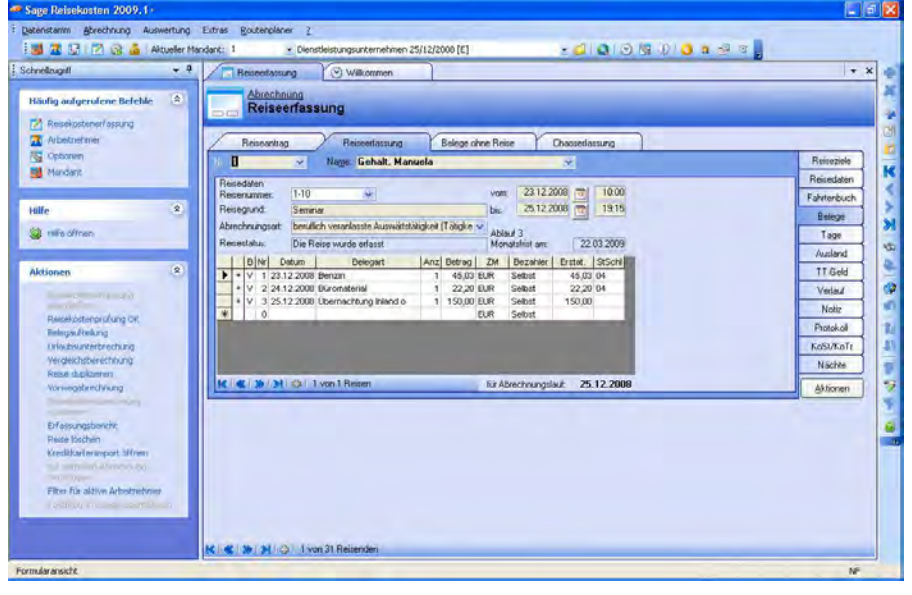

#### **Funktionalitäten**

- Verpflegungs- und Übernachtungspauschalen aller Länder werden regelmäßig aktualisiert
- Informationsweiterleitung an wählbares Reisebüro
- **Elektronisches Fahrtenbuch**
- Benutzerspezifische Internetkontakte
- Anbindung an Microsoft Visio zur grafischen Darstellung und genauen Berechnung der gefahrenen Kilometer
- Web-Reisekosten (Web-Selfservice-Modul)

#### **Mandanten – Stammdaten**

- Möglichkeit der Nutzung der Basisdaten aus dem Abrechnungssystem
- Zuordnung von Abteilungen
- Fest hinterlegbare Belegarten, freie Belegartengestaltung
- Richtlinienvoreinstellung
- **Einstellungen für Datenfluss im** Genehmigungs- und Prüfungsverfahren (Steuerung über E-Mail oder Wiedervorlageliste)

#### **Arbeitnehmer**

- Nutzung der Basisdaten aus dem Abrechnungssystem
- Zuordnung von Vorgesetzten, Abteilungen
- Richtlinienübernahme von Mandanteneinstellungen
- Wählbare Zahlungsart (Überweisung, Scheck, bar, Lohnprogramm, FiBu)

#### **Konstanten**

- **Firmeninterne Richtlinien oder Werte** aus EStG, BRKG, LRKG
- Pauschalenberechnung über Zeiteingabe
- Summenberechnung der zu erstattenden Beträge nach Belegen bzw. Pauschalen
- Verpflegungspauschalen Inland/Ausland hinterlegt
- **Berücksichtigung der Pauschalen,** der Frühstücksabzüge, Sachbezüge und der aktuellen km-Geld-Werte
- **Eigene Pauschalen Inland/Ausland** hinterlegbar (Unterscheidung zwischen ein- und
- mehrtägigen Reisen möglich)
- Eigene prozentuale Sätze für kostenlose Mahlzeiten hinterlegbar, wobei auch eine maximale Kürzung festgelegt werden kann
- Eigene Werte für km-Geld Zahlung bei Nutzung von Privatfahrzeugen

#### **Belege**

- 40 Belegarten standardmäßig hinterlegt, beliebig erweiterbar
- Belegarten mit wählbaren Mehrwertsteuersätzen
- Belegzuordnung zu Kostenstellen/ Kostenträgern
- Zusammenfassung mehrerer Belege zu Beleggruppen für statistische Auswertungen
- Belegzuordnung zu frei definierten Lohnarten
- Hinterlegung aller Belege für jede Reise möglich
- Verpflegungsabrechnung nach Beleg

Personalwirtschaft

# **Antragswesen**

- Reiseantrag mit speicherbaren Zielorten mit zusätzlichen Angaben (Entfernung, Unterkunft usw.)
- Fahrt-, Unterkunfts-, Verpflegungsoder sonstige Kosten, Höhe des Vorschusses, Vorschuss in wählbarer Währung
- Automatische Erstellung der Reiseanträge für Mitreisende
- Information des Vorgesetzten über den Reiseantrag per Wiedervorlageliste oder E-Mail
- Information des Reisenden über die Genehmigung des Antrags durch Wiedervorlageliste oder E-Mail

# **Reiseerfassung**

- Wahlweise Einzelerfassung bei häufigen Reisen einzelner Arbeitnehmer oder Sammelerfassung für Reisen mehrerer Mitarbeiter (auch über Web)
- Erfassung der Reisedaten auf der Basis des Antrags
- Automatische Kürzung bei Erhalt unentgeltlicher Mahlzeiten
- Kettenreisen
- Plausibilitätsprüfung bei der Dateneingabe

#### **Reisekostenabrechnung**

- Zentrale oder dezentrale Eingabe der Reisedaten
- Unterscheidung zwischen steuerlichen und tatsächlich erstatteten Beträgen
- Getrennte Darstellung der steuerfreien, steuerpflichtigen, pauschalsteuerpflichtigen Anteile, der Werbungskosten und der Sachbezüge
- Prüflauf zur Vollständigkeit der Reisedaten und der plausiblen Datumszuordnung
- Filterung der abzurechnenden Reisen nach diversen Kriterien
- Abrechnungen nur durch explizit berechtigte Benutzer
- Kostenzuordnung entsprechend der Einstellungen im Arbeitnehmer, der Belege oder der Reisen
- Korrekturen/Stornierungen bereits abgerechneter Reisen

#### **Öffentlicher Dienst**

- **•** Spezielles Antragswesen
- Unterscheidung zwischen Beginn/Ende der Dienstreise und des Dienstgeschäfts
- Verkehrsmittel für Hin- und Rückfahrt getrennt definierbar
- Berücksichtigung kostenloser Unterkünfte und verbundener Urlaubsreisen
- Trennungsgeldverordnung hinterlegt

### **Datenübergabe**

- Übertragungsdatei für den Import ins Lohnprogramm
- Übergabe an Finanzbuchhaltungssysteme
- Zuordnung der Belege zu Lohnarten

# **Auswertung**

- Abrechnungsberichte zur Auswertung abzurechnender und abgerechneter Reisen
- Zahlreiche Kostenauswertungen mit grafischer Unterstützung für frei wählbare Zeiträume
- Spesenarten je Kostenstelle, Kostenträger, Mitarbeiter
- Pauschalen, Spesen, Auslösen pro Jahr
- Reisen, Abwesenheiten, Bewirtungen pro Mitarbeiter
- Reiseziele im Monat und im Jahr
- Übernachtungskosten pro Mitarbeiter

# Fehlzeiten

Eine exakte Planung der Kapazitäten Ihrer Mitarbeiter trägt wesentlich zum Erfolg Ihres Unternehmens bei. Mit dem Modul Ulaubsund Fehlzeitenverwaltung haben Sie Ihre personelle Besetzung immer im Blick. Ihre Mitarbeiter können ihre Urlaubsanträge per Internet oder Intranet einreichen. Online empfangen Sie dann Informationen über Urlaubssperren und Mindestbesetzungen. Sie und Ihre Mitarbeiter bekommen eine exakte Urlaubsberechnung. In grafischer Form erhalten Sie nach Abteilungen oder Mitarbeitergruppen sortiert entsprechende Monats- oder Jahresdarstellungen. Fehlzeiten können nach unterschiedlichen Status definiert und dargestellt werden.

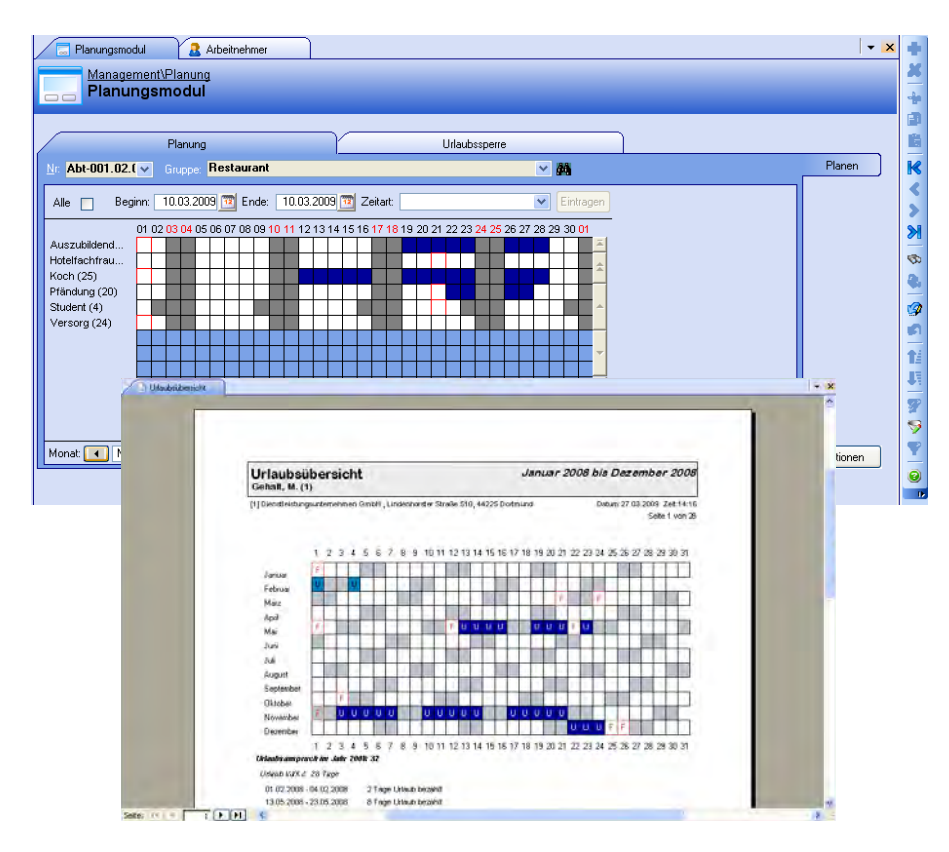

#### **Bedienungsfunktionen**

- Assistent zum Programmstart, Unterstützung des Anwenders bei der Erstellung der nötigen Grunddefinitionen
- Kontextbezogene Menüs für leichte Programmbedienung
- Integration in Microsoft Office
- Planung, Erfassung und Verwaltung der Fehlzeiten auf Tagesebene, wahlweise Halbtagsebene

#### **Stammdaten**

- **Basisdaten für Mandanten.** Arbeitnehmer und Tariftabellen aus dem Modul Lohn
- Anlage von Arbeitnehmergruppen, auch mandantenübergreifend

#### **Flexibler Kalender**

- Alle gültigen Kalender der bundesdeutschen Länder hinterlegt
- **Frei definierbare Kalender, Berücksichtigung** bundeslandspezifischer Feiertage
- Zeitbegrenzung von Kalendern, Gültigkeit mandantenabhängig
- Zusammenstellung eigener Kalendarien für Mandanten
- **•** Definition von mandantenunabhängigen Kalendarien für Arbeitnehmer
- **•** Definition von Kalendarien mit verschiedenen Feiertagen
- Zuordnung von selbst definierten Feiertagen möglich

#### **Fehlzeitendefinition**

- Standard Zeitartensatz wird mitgeliefert (Krankheit, Kur, Urlaub, Resturlaub, Mutterschutz, Erziehungsurlaub, Wehrdienst, unentschuldigtes Fehlen)
- Definition und Konfiguration von anderen Zeitarten als Hilfsmittel zur Planung
- Festlegung von Zeitarten für die Mandanten (optional Arbeitnehmer)
- **Kopplung der Fehlzeiten mit Lohnarten** und sozialversicherungsrechtlichen Unterbrechungen
- **Tagesabhängige Definition** der Lohnarten

#### **Urlaubsplanung**

- **•** Definition von Gruppen als Hilfsmittel zur Urlaubsplanung
- Prüfung der notwendigen Mindestbelegung einer Abteilung, Festlegung von Urlaubssperren
- Grafische Planung von Abwesenheiten
- Übernahme von Planungen per Mausklick
- Urlaubsanträge für jeden Mitarbeiter
- Automatische Berechnung des Urlaubsanspruchs, individuelle Urlaubsermittlung gemäß Tarif
- Sonderurlaub, Zusatzurlaub, Freistellungen
- Urlaubsverwaltung im Web (Web-Selfservice)
- Hinterlegung des Bundesurlaubsgesetzes
- Automatische Urlaubsanspruchsberechnung
- Hinterlegte und frei definierbare Kalender
- Definition von Mindestbesetzungen, Festlegung von Urlaubssperren
- **Berücksichtigung tariflicher und** betrieblicher Regelungen Erfassung
- Leichte Eingabe durch grafische Darstellungen (Woche, Monat, Jahr)
- Verknüpfungsmöglichkeit mit anderen Zeitarten, z. B. zur Darstellung eines Krankheitsverlaufs
- Korrekturdatenerfassung und -übergabe
- Farbige Darstellung der Zeitarten erhöht Übersichtlichkeit und Bedienkomfort

### **Chronologische Prüfung**

- Während der Eingabe von Daten werden diese im Hintergrund auf chronologische Richtigkeit geprüft
- Prüflauf ermittelt fehlerhafte Daten und stellt diese visuell für die Korrektur dar
- Abgeschlossene Daten werden gegen Manipulation gesperrt

# **Protokoll/Schnittstellen**

- Abgeschlossene Daten werden protokolliert
- Übergabe der Zeitarten ins Abrechnungssystem, vorgeschalteter Prüflauf
- **Erzeugung von sozialversicherungs**rechtlichen Unterbrechungen im Abrechnungssystem
- **Standard ASCII-Schnittstelle stellt** Daten auch für andere Programme zur Verfügung
- **Standardschnittstelle zum Datenimport** aus Zeiterfassungssystemen

### **Auswertungen**

- **Beliebige Auswertungszeiträume**
- Detaillierte Berichtsfilter
- Urlaubsnachweis für Arbeitnehmer, Urlaubsübersicht, Resturlaubsverlauf
- Ausgabe der An- und Abwesenheiten der Arbeitnehmer in Monatsansichten
- Auswertung von Krankenständen im Monats- und Jahresüberblick

# WEB-Selfservice

Mit dem WEB-Selfservice steht Ihnen ein umfangreiches Portal zur Verfügung, das die Personalarbeit und die routinemäßigen Aufgaben weitgehend automatisiert. Mitarbeiter erhalten per Knopfdruck einen umfassenden Überblick über ihre Stammdaten, Möglichkeiten der Urlaubsplanung, Reisedatenerfassung und angebotene Weiterbildungsmaßnahmen. Die jeweilige Bearbeitung erfolgt direkt in einem zentralen System. Konkret bedeutet das eine erhebliche Reduzierung des Verwaltungsaufwandes, da die Daten nur einmal eingegeben werden müssen und somit flexibel und ortsunabhängig zur Verfügung stehen, womit sich die Kommunikationswege deutlich verkürzen.

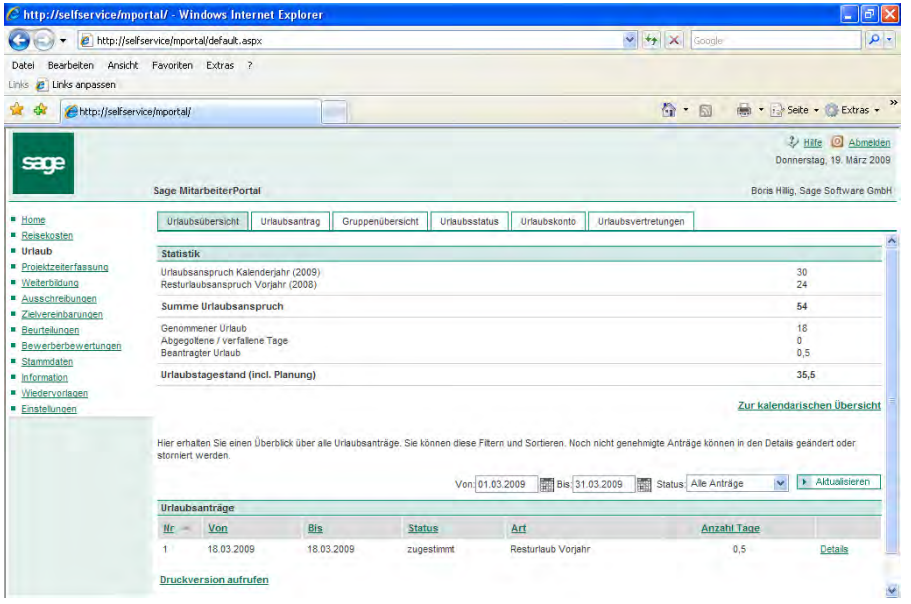

#### **Web-Selfservice**

Der Web-Selfservice stellt ein Zusatzmodul dar, das ergänzende Programmteile zur Sage Personalwirtschaft enthält.

#### **Funktionen aus der Engeltabrechnung**

- Mitarbeiter können ihre Stammdaten einsehen und bei Bedarf Änderungen eingeben
- Individueller Abruf der eigenen Verdienstabrechnung, Vertragsdaten, Bescheinigungen über das Web
- Möglichkeiten zum Ausdruck im **Originalformat**
- Enorme Entlastung der Pesonalabteilung von Standardanfragen der Mitarbeiter

#### **Manager-Informationssystem**

- Zugang für Leitungsebene über  $\bullet$ definierte Zugriffsrechte
- $\bullet$ Kostenauswertungen
- **•** Statistiken
- Übersichten
- Genehmigungsverfahren

#### **Web-Selfservice – Reise**

Zusatzmodul, das die Funktionen des Moduls Reisekostenabrechnung ergänzt.

Dienstreisen und Belege erfassen Ihre Mitarbeiter im Selfservice entweder unterwegs oder am Arbeitsplatz im Unternehmen.

- Passwortgeschützter Zugang
- **Erfassung von Reiseanträgen via Internet**
- Zustimmung, Genehmigung und Ablehnung der Anträge durch autorisierte Benutzer
- Reisedatenerfassung via Internet
- Zentrale Verwaltung der Reiseziele (Ort, Entfernung)

#### Antragswesen

- Reisegrund, Reiseziel, Reisedatum und -uhrzeiten, Vorschuss
- Angabe der voraussichtlichen Kosten  $\bullet$
- Angabe mehrerer Reiseziele pro Reise
- Angabe der benutzten Fahrzeuge und Fahrzeugkategorien
- **Angabe von Mitreisenden**

#### Reisedatenerfassung

- Reisegrund, Reiseziel, Reisedatum und -uhrzeiten, Vorschuss, Buchungsstelle und Seminarnummer
- **Erfassung von Abfahrts- und** Ankunftszeiten möglich
- **Erfassung der Belege mit Datum, Art des** Belegs, Anzahl, Betrag, Zahlungsmittel, Bezahler
- **Erfassung von kostenlos gestellten Mahl**zeiten zur Kürzung der Verpflegungspauschalen/Erfassung von zu versteuernden Sachbezügen
- **Angabe mehrerer Reiseziele pro Reise,** Erfassung von Datum, Uhrzeit und Land bei Grenzübertritten
- **Erfassung des Reiseverlaufs mit Ziel, Ver**kehrsmittel, Ankunfts- und Abfahrtsdaten
- **Hinterlegung beliebiger Notizen zu** jeder Reise

#### **Web-Stammdatenpflege**

- Einsicht von AN-bezogenen Vertragsdaten
- (u. a. Verdienst, Tarif, Arbeitsstunden)
- Ansicht und Druck von Verdienstabrechnungen und Bescheinigungen

#### **Web-Selfservice – Urlaub**

Zusatzmodul, das die Funktionen des Moduls Urlaubs- und Fehlzeitenverwaltung ergänzt.

Für die Urlaubsanträge kann jeder Mitarbeiter vorab online Informationen über Mindestbesetzungen und Urlaubssperren im gewünschten Zeitraum selbst abrufen

Anzeige der Daten für den Mitarbeiter

- **Urlaubsansprüche**
- Urlaub Vorjahr, Urlaub Kalenderjahr
- Zusatzurlaub Vorjahr, Zusatzurlaub  $\bullet$ Kalenderjahr
- $\bullet$ Bereits genommene Urlaubstage (Anzahl der Tage)
- Bereits beantragte und geplante Ur- $\bullet$ laubstage (Anträge/Urlaubsplanungen)
- Urlaubssperren
- Anzeige weiterer Fehlzeiten (Krankheit, Kur usw.)

Anzeige der Daten für den Bereichsleiter/Vorgesetzten

- Urlaub der Arbeitnehmer des Bereichs
- Genommene Urlaubstage
- Geplante Urlaubstage/Urlaubsanträge  $\bullet$
- Urlaubssperren für den  $\bullet$ gesamten Bereich
- Prüfung der Mindestbelegung von Gruppen
- Anzeige weiterer bereits  $\bullet$ erfasster Fehlzeiten

Urlaubsantragsverfahren

- Basis ist die Organisationsstruktur mit Bereichen, Bereichsleitern und **Stellvertretern**
- $\bullet$  Mitarbeiter erfasst Urlaubsantrag, Weiterleitung zum Vorgesetzten
- Vorgesetzter genehmigt Urlaub oder lehnt Urlaub ab, optional Verschieben des Urlaubs, Mitteilung an den Arbeitnehmer
- Genehmigter Urlaub wird automatisch  $\bullet$ im Zentralsystem erfasst

#### **Web-Selfservice – Weiterbildung**

Zusatzmodul, das die Funktionen des Moduls Personalinformation ergänzt.

Publizieren Sie Ihre Weiterbildungsangebote im Selfservice. Ihre Mitarbeiter können sich informieren und bei Bedarf einfach per E-Mail anmelden.

Veröffentlichen der Seminare im Intranet

- Internet-/Intranet-Veröffentlichung ausgewählter Seminare aus dem kompletten Seminarstamm
- Vergabe von anderen Namen als den systeminternen Bezeichnungen möglich
- Definieren der zu veröffenlichenden Felder im Zentralsystem
- Zur Auswahl stehen Felder aus dem Modul Seminar und aus dem Modul Kurse

Auswahl der Seminare im Intranet

- Auflistung der Seminare in einer Baumstruktur
- Gliederung nach Weiterbildungsschwerpunkt des Seminars
- Anzeige der einzelnen Kurse zu den Seminaren, einschließlich der vorher definierten Zusatzinformationen

Anmeldung zum Kurs

- Internet-/Intranet-Anmeldung zu einem Kurs für jeden Mitarbeiter mit einem gültigen Log-in möglich
- Automatische Aufnahme in die **Warteliste**
- Genehmigung der Teilnahme am Kurs erfolgt im Zentralsystem
- Mitteilung von Absagen und zusätzlichen Informationen an den Veranstalter/die Personalabteilung
- **Information über Kursanmeldungen** an die Personalabteilung über Wiedervorlagen

# Personalkostenplanung

Die exakte Planung des Unternehmensbudgets wird immer wichtiger. Personalkosten bilden hier einen sehr großen Block. Sie sollten planbar und transparent sein. Mit dem Modul Personalkostenplanung können Sie Ihre Personalkosten exakt berechnen und für zukünftige Perioden detailliert planen. Änderungen der Gehälter, der Sozialversicherungsbeiträge oder auch Änderungen in Ihrer Unternehmensstruktur können so sehr genau im Voraus geplant werden. Sie können verschiedene Planungsvarianten durchspielen und für Ihr Unternehmen unterschiedliche Szenarien und Alternativen entwickeln. So erstellen Sie Soll-Ist-Vergleiche für Ihr gesamtes Unternehmen, für Abteilungen und einzelne Mitarbeiter.

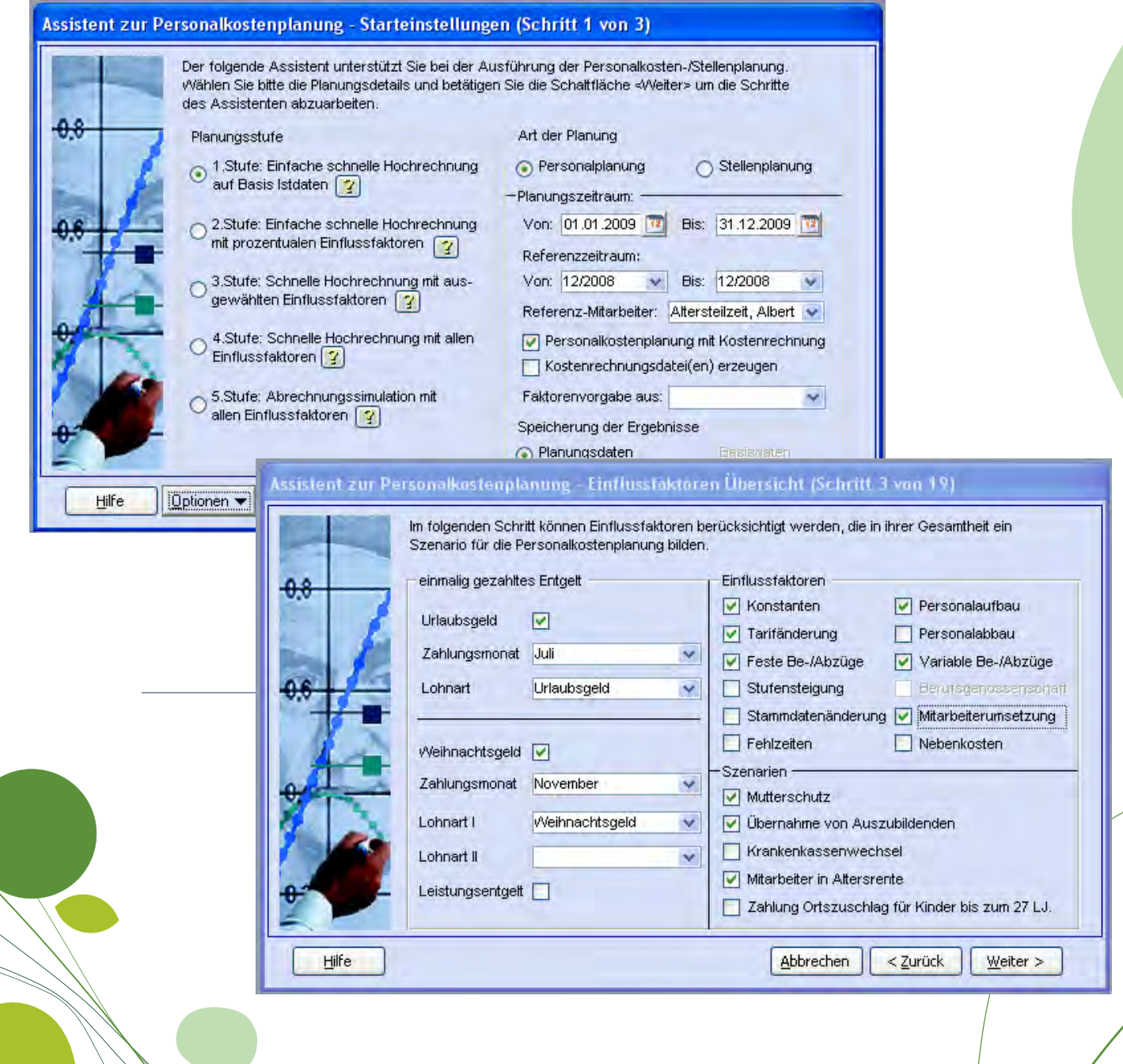

#### **Datenbasis**

- Berücksichtigung der Stammdaten aus dem Abrechnungssystem
- Importmöglichkeit von Basisdaten  $\bullet$ aus Fremdlohnsystemen

#### **Funktionen**

- Auslesen von Änderungen und Wiederverwendung in späteren Hochrechnungen
- Simulation der Lohn- und Gehaltsabrechnung für alle Mitarbeiter für den **Berechnungszeitraum**
- Berücksichtigung aller individuellen Eigenschaften jedes Mitarbeiters (Stufensteigerungen, Kassenzuordnungen, Ortszuschlagstufen)
- Beliebige Berechnungszeiträume wie z. B. monatsweise, jährlich oder von ... bis
- Budgetplanung auf der Basis von Stellen (bewertete Stellen aus dem Personalinformationssystem oder fiktive Stellen)
- Vergleich der Hochrechnung auf Stellenbasis mit der Hochrechnung auf Mitarbeiterbasis bzw. den tatsächlichen Abrechnungsdaten
- Berücksichtigung von allgemeinen und individuellen Entgelterhöhungen
- **Berücksichtigung von geplanten** Sonderzahlungen
- **Berechnung der Einsparungen von** Kosten durch Personalaustritte
- **Ermittlung individueller Sozialabgaben** und Steuern (AG und AN)
- Berücksichtigung eventueller Änderungen bei Bemessungsgrenzen, Gleitzonen, Geringverdienern, pauschaler KiSt usw.

#### **Auswertungen**

- Vergleich mehrerer Hochrechnungen miteinander
- Soll-Ist-Vergleich unter Einbeziehung vonVoriahreswerten
- Datenbankübergreifender Vergleich von Hochrechnungen und Ist-Werten möglich
- **Berichtsnamen können variabel** bezeichnet werden

# Bewerbung.Online

Mit dem Webmodul Bewerbung.Online von Sage können Sie Ihre Mitarbeitersuche einfacher, schneller und vor allem übersichtlicher gestalten. Auch hilft Ihnen diese Lösung, Initiativbewerbungen zuverlässig Herr zu werden. Denn egal, ob auf Ihre ausgeschriebenen Stellen oder auf eigene Motivation eines interessierten Kandidaten: jede Bewerbung wird per Internet über ein standardisiertes Formular übersichtlich erfasst und steht nach einem Sicherheitscheck automatisch mit allen relevanten Informationen zum Bewerberprofil elektronisch für Ihre weitere Bearbeitung innerhalb des Sage Info Moduls bereit. Das Programm ist die besonders komfortable Lösung zur Publikation von Stellenausschreibungen im Intra- oder Internet.

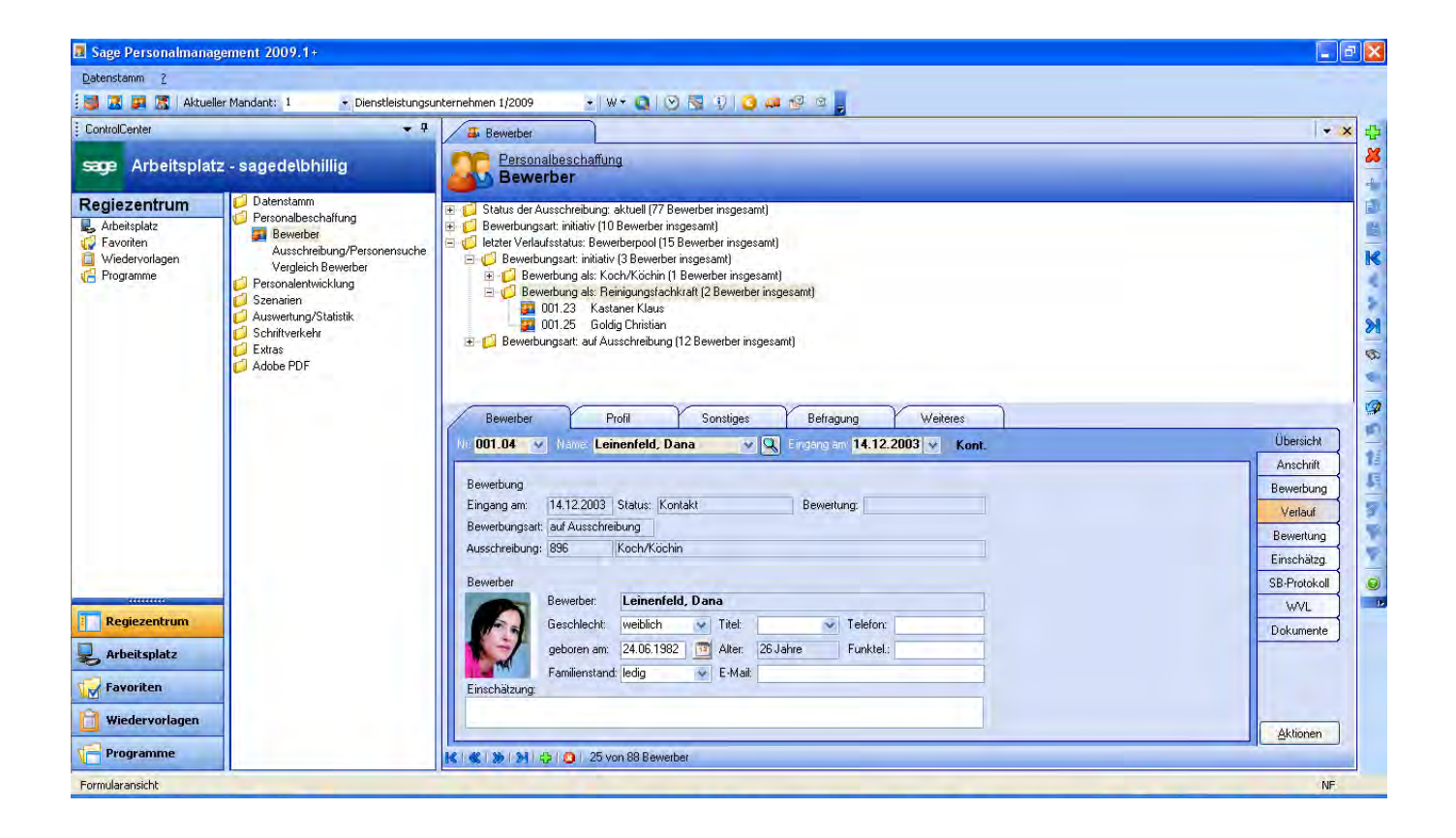

#### **Funktionen**

- Automatisierte Ausschreibungen von Stellenbeschreibungen
- Korrespondenz mit den Bewerbern via Mail oder Serienbrief auf Knopfdruck aus dem Programm heraus
- Automatisches Filtersystem zur "Vorabsortierung" geeigneter Bewerber
- Automatische Archivierung der Bewerbungsunterlagen
- Detaillierte Kostenaufstellung, wie viel die entsprechende Ausschreibung das Unternehmen gekostet hat
- Aufstellung der gesamten Kosten für die Gewinnung neuer Mitarbeiter

#### **Datenbasis**

- Import- und Exportmöglichkeit von Bewerberinformationen über das Internet/Intranet direkt in das Bewerbermanagement der Personalwirtschaft
- Bewerbung.Online basiert auf einer Web-Hosting-Lösung, so dass kein eigener Server bereitgestellt werden muss
- Voraussetzung ist eine gültige Lizenz des Moduls Personalinfo

#### **Online Ausschreibungen und -Bewerbungen**

- Assistentengestützte Publizierung der Ausschreibung im Internet
- Definition des Inhaltes des Stellenangebotes im Netz (Aufgaben, Anforderungen)
- Anbindung an die eigene Firmenhomepage
- Online Bewerbungsformular für den Bewerber
- Definition des Inhaltes des Online-Bewerbungsformulars
- Automatisierter Transfer der Stellenausschreibungen und Bewerber
- Benachrichtigung bei eingehender Online-Bewerbung
- Übernahmen in den Bewerberstamm
- Prüfung auf doppelte Online-Bewerbungen
- Abbildung von Initiativbewerbungen

stehen nicht alle hier aufgeführten Funktionen zur Verfügung. Programmänderungen behalten wir uns jederzeit vor.

Die Produkte werden in unterschiedlich zusammengestellten Softwarepaketen angeboten. In Paketen mit begrenztem Leistungsumfang

# Mit

mehr als 25 Jahren Erfahrung, 250.000 Kunden und mehr als 1.000 Fachhändlern ist Sage einer der Marktführer für betriebswirtschaftliche Software und Services im deutschen Mittelstand. Lösungen von Sage sind speziell für die Bedürfnisse lokaler Märkte entwickelt. Sie helfen unseren Kunden – vom Kleinunternehmen bis hin zum gehobenen Mittel stand –, ihr Geschäft erfolgreicher zu führen.

Sage ist ein Unternehmen der britischen Sage Gruppe, dem mit rund 14.500 Mitarbeitern und 5,8 Millionen Kunden weltweit drittgrößten Anbieter von betriebswirtschaftlicher Software und Services.

Sage Software GmbH

Emil-von-Behring-Straße 8–14 60439 Frankfurt am Main Telefon: 069 50007-6111 Fax: 069 50007-7208 E-Mail: info@sage.de Internet: www.sage.de

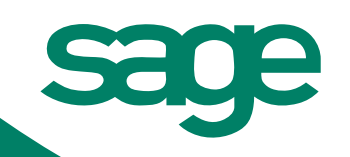